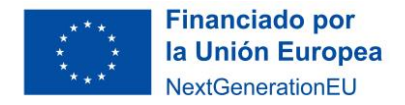

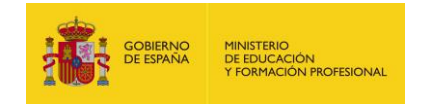

Plan de Recuperación,<br>Transformación<br>y Resiliencia

**ANEXO 4. Mapa de España en blanco para el alumnado.**

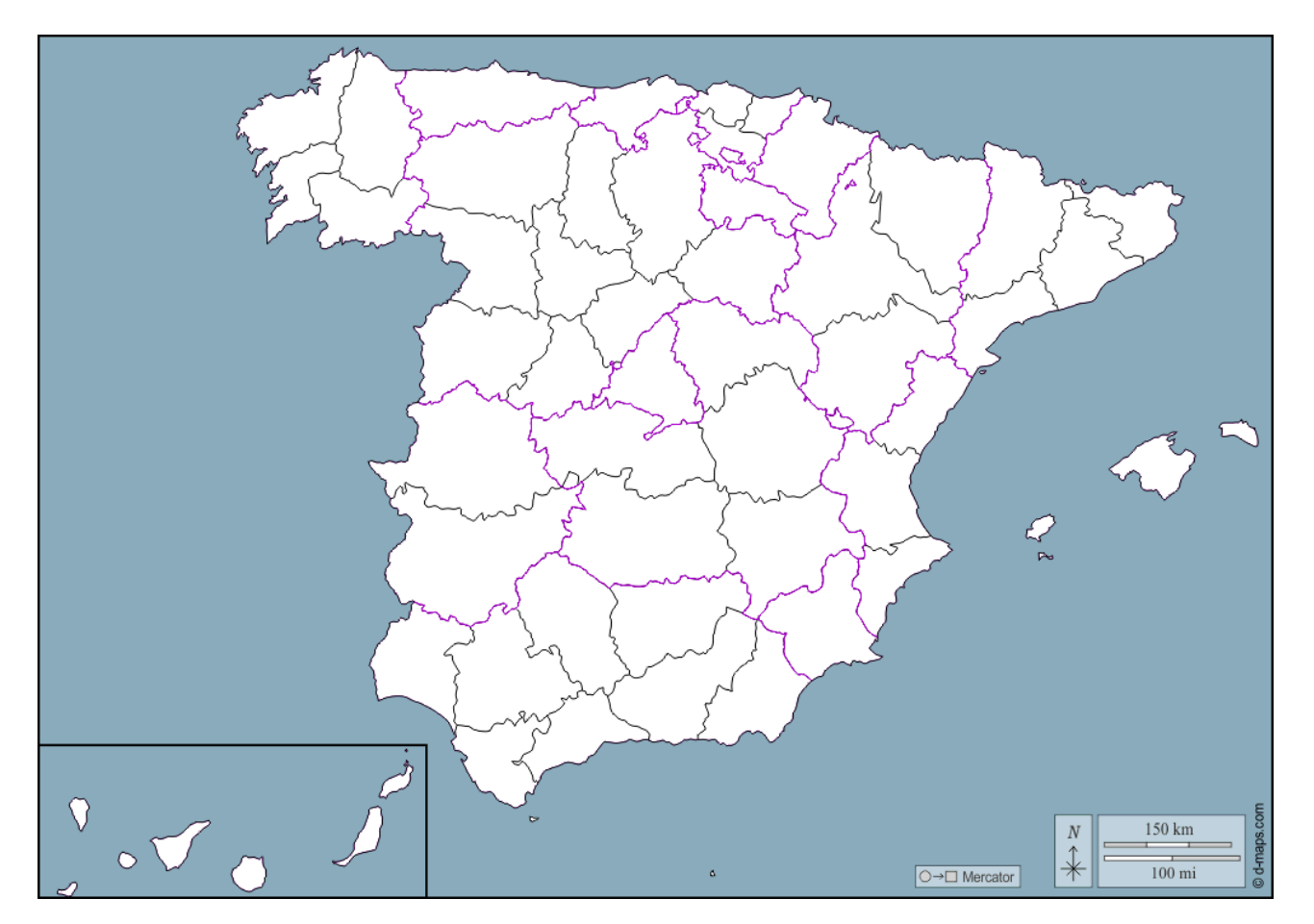

1) Completa este mapa con el nombre de las provincias.

2) Diseña tu leyenda para señalar las diferencias en términos de densidad de población entre las provincias. Para ello, en primer lugar debes establecer los diferentes tramos en los que agruparás las provincias. Después, asigna a cada tramo un color. Es conveniente que sean gradaciones de un mismo color para hacerlo más comprensible.

©[d-maps.com](https://d-maps.com/). [Mapa de España-provincias](https://d-maps.com/carte.php?num_car=18014&lang=es).

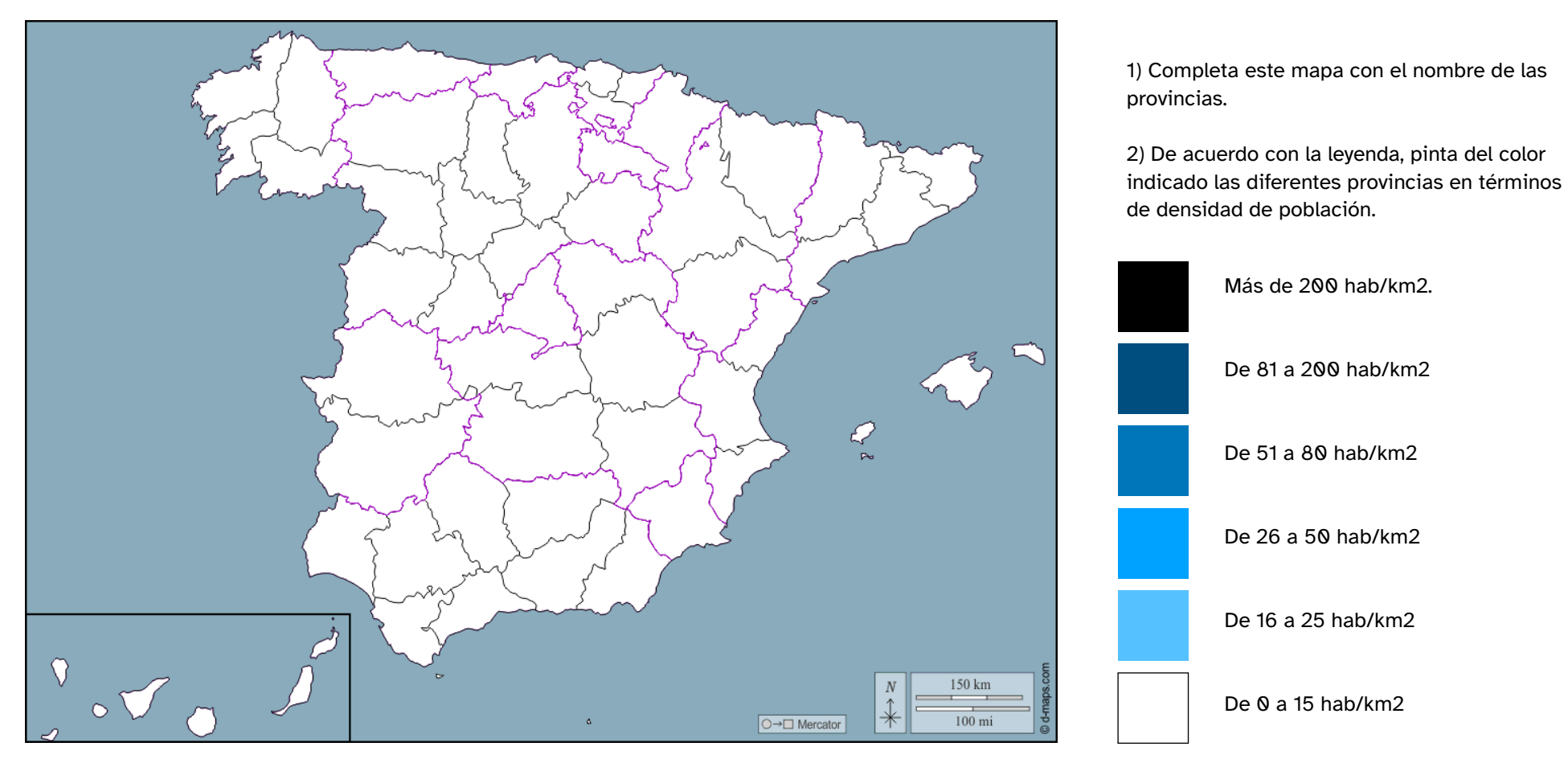

©[d-maps.com](https://d-maps.com/). [Mapa de España-provincias](https://d-maps.com/carte.php?num_car=18014&lang=es).